## 手針經外奇穴背側穴道

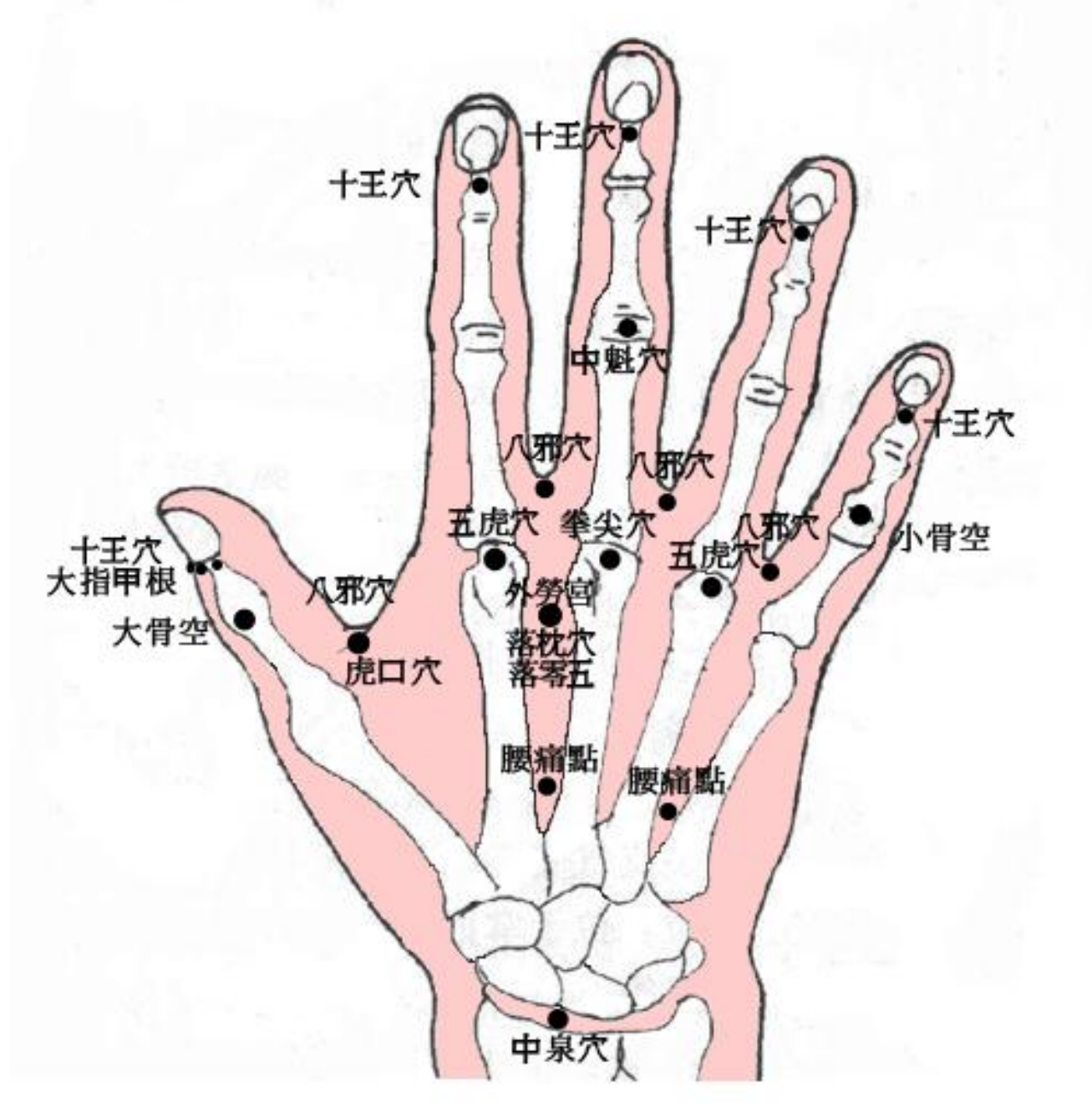